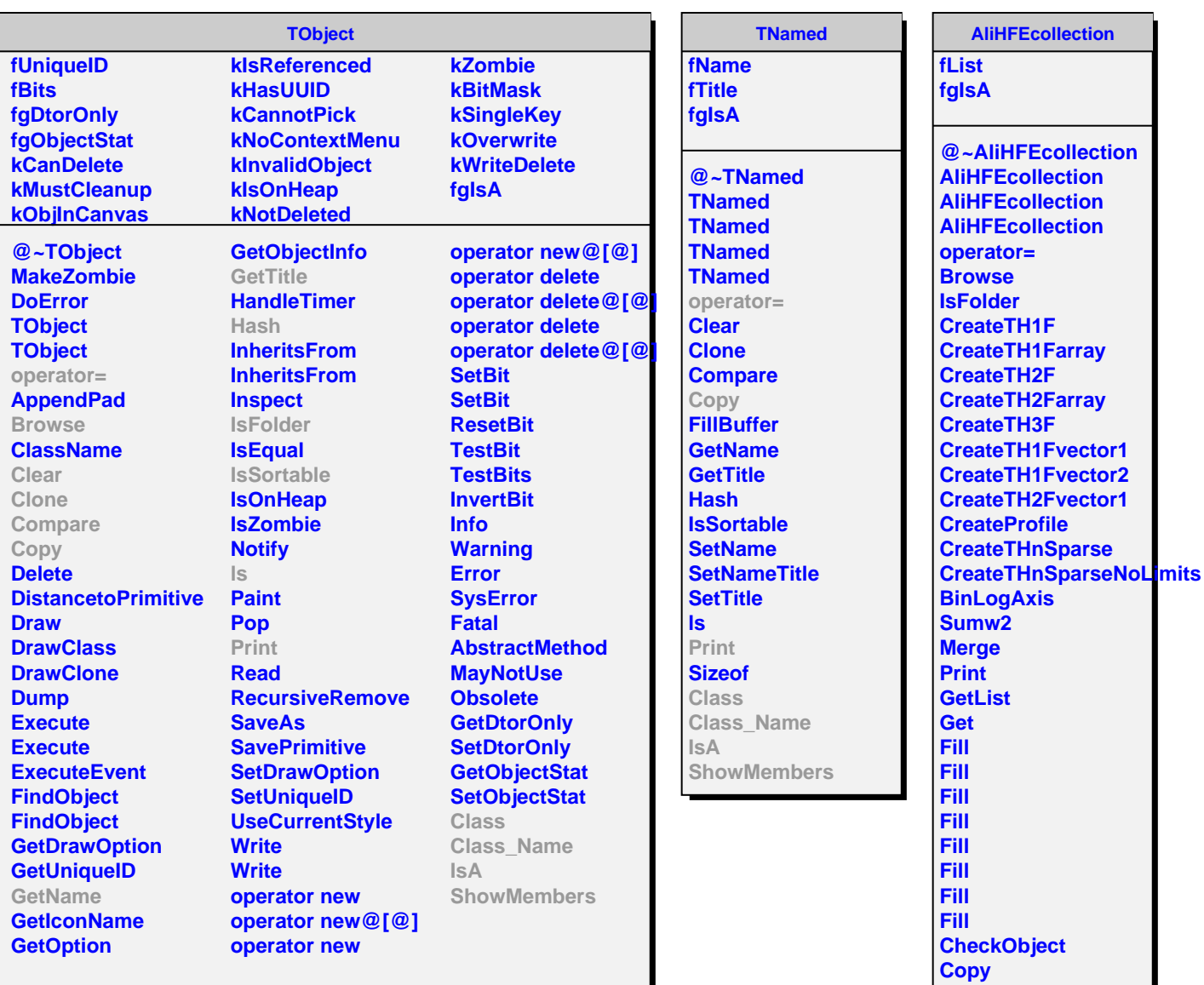

- **Class**
- **Class\_Name**
- **IsA**
- **ShowMembers**